## **Pokladna CHD - Jak pokladna zaokrouhluje?**

Při registraci položek na pokladně je možné zadat libovolnou cenu, tedy údaj s platnou číslicí na pozici desetihaléřů a při vypnutém vstupním maskování i na pozici haléřů. Při ukončení transakce a platbě hotovostí je potřeba celkovou částku zaokrouhlit s ohledem na nejmenší existující minci. Při bezhotovostní platbě se částka **nezaokrouhluje**.

Dne 31. srpna 2008 byly zrušené 50-hal mince, nejmenší mince tedy zůstává 1 koruna. Na portálu Finanční správy byla zveřejněna metodika výpočtu daně pro zaokrouhlenou celkovou částku transakce, viz výňatek.

Pokud nákup zboží a služeb bude obsahovat více zdanitelných plnění s různými sazbami daně, je možné při zaokrouhlení celkové částky za zboží a služby při úhradě v hotovosti rozdíl vzniklý se zaokrouhlení celkové částky přiřadit pouze k základu daně k jedné z použitých sazeb daně, popřípadě rozdělit vzniklý rozdíl ze zaokrouhlení celkové částky do jednotlivých základů daně v členění podle sazby daně.

Zaokrouhlování se provádí podle jednoduchého matematického pravidla:

- 1) hodnoty v rozmezí 0.00-0.49 se zaokrouhlí dolů na hodnotu 0.00
- 2) hodnoty v rozmezí 0.50-0.99 se zaokrouhlí nahoru na hodnotu 1.00

Při zaokrouhlení vzniká "zaokrouhlovací diference" a podle zákona je potřeba ji danit. Předpis stanoví dva možné způsoby:

- 1) Zaokrouhlení se rozpočítá do všech daňových skupin zastoupených v transakci ve stejném poměru jako byly poměry obratů na jednotlivých daňových skupinách
- 2) Zaokrouhlení se jednoduše celé přiřadí do jedné jedné daňové skupiny zastoupené v transakci

Pokladny CHD používají ten jednodušší způsob uvedený v bodě 2). Pokladna se snaží zaokrouhlení připočítat vždy do první daňové skupiny DPH1, pokud je zastoupena v transakci. Není-li, hledá druhou daňovou skupinu, atd.

Doporučené nastavení pořadí daňových sazeb na pokladně:

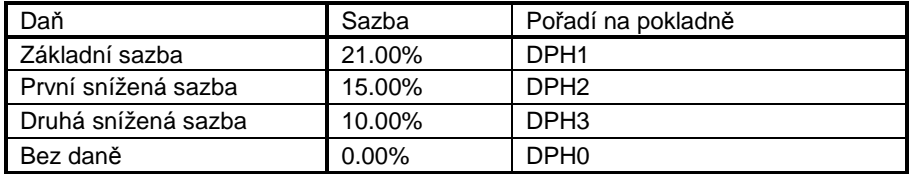

Na účtence je možné vytisknout hodnotu zaokrouhlovací diference. Ve výchozím nastavení to ale není aktivováno, musí se zapnout parametr v PRG-módu sekce #19 par #31 nebo nastavit přes DataManager

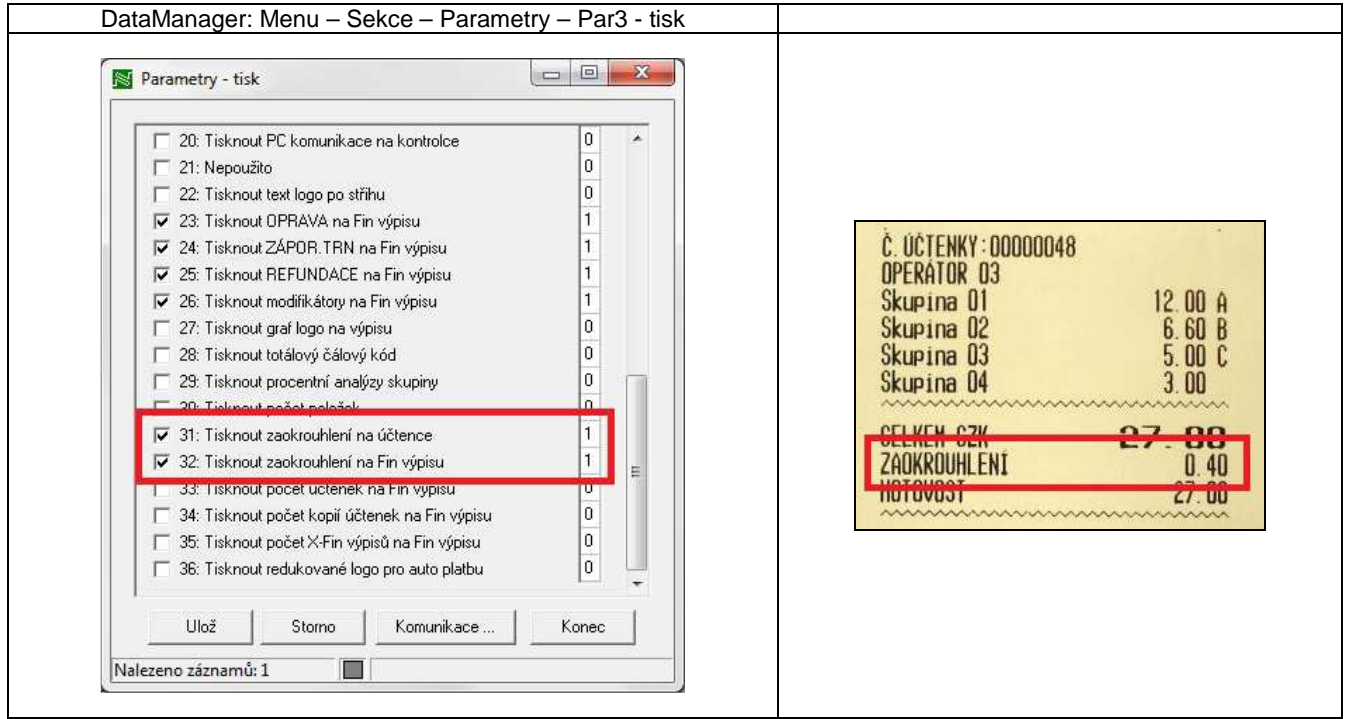

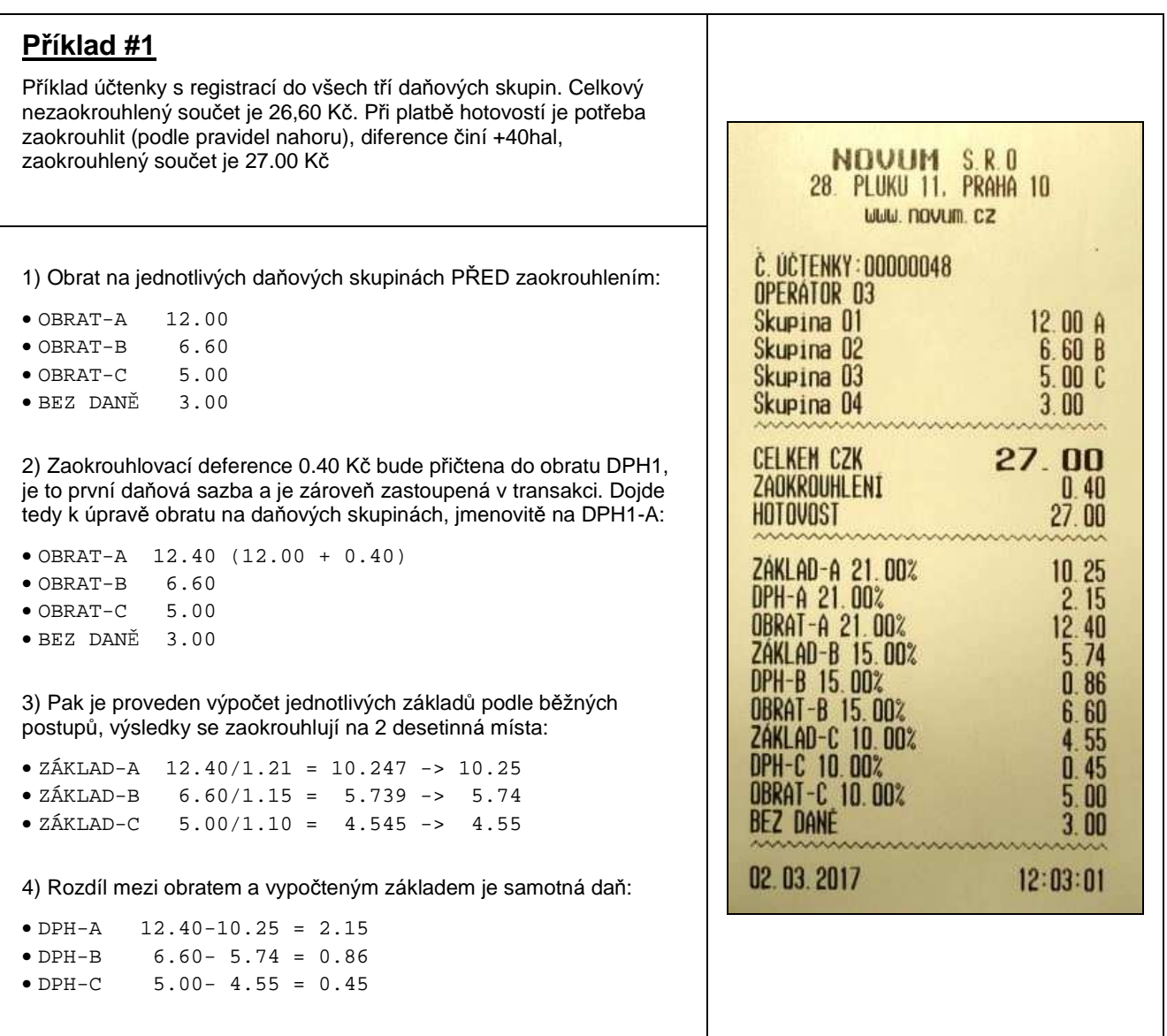

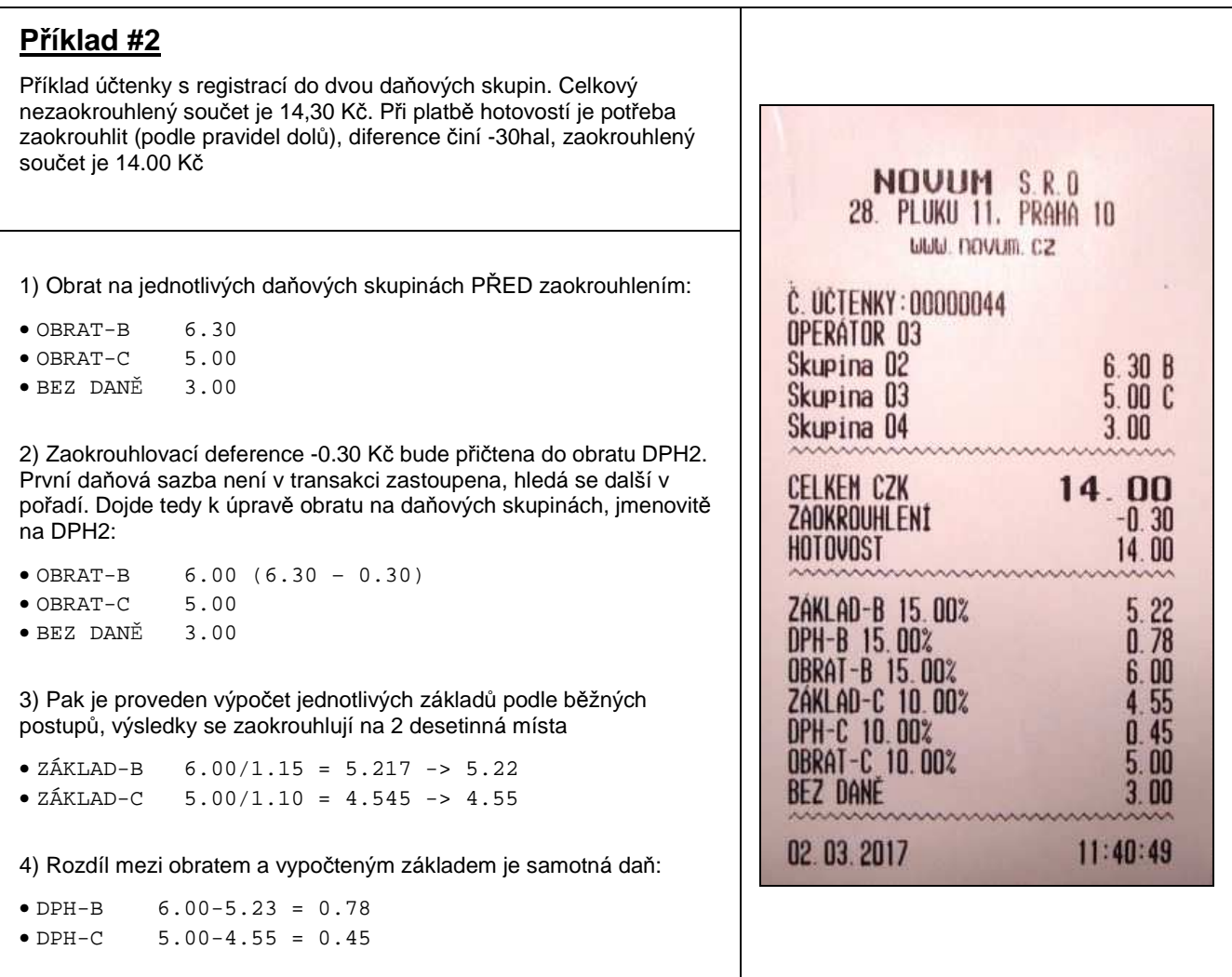

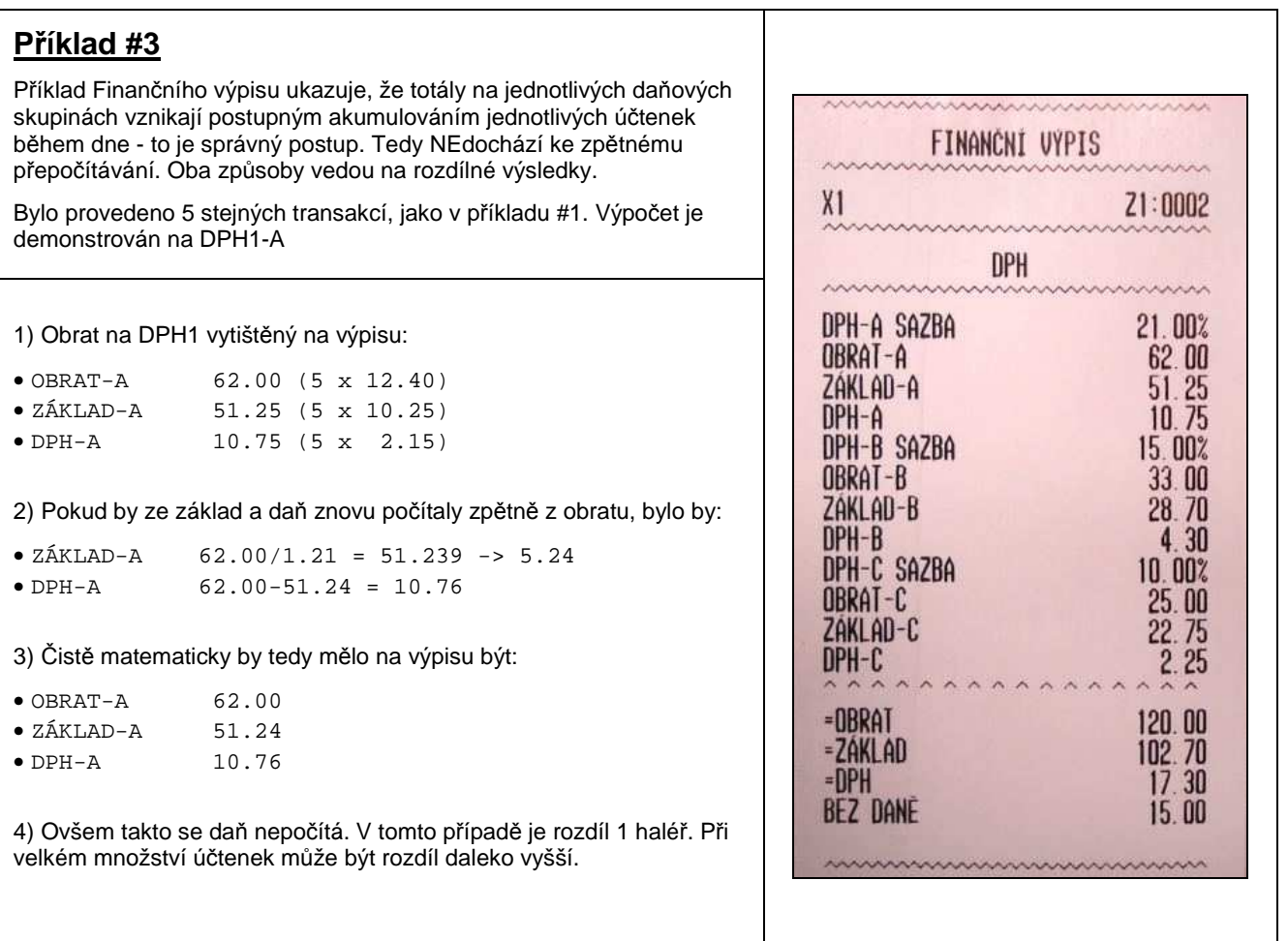